## **NATIONAL UNIVERSITY OF LIFE AND ENVIRONMENTAL SCIENCES OF UKRAINE**

Department of information systems

## **«APPROVED»**

Dean of the faculty of agrarian management PhD of Economic Sciences, Associate professor

\_\_\_\_\_\_\_\_\_\_\_\_\_\_\_\_\_\_\_Ostapchuk A. D  $\langle \langle \rangle \rangle$  2021

## **«CONFIRMED»**

at the meeting of department of Information systems and technologies Protocol № 9 from "13" 04 2021 Head of department

example. Shvydenko M.Z.

## **«CONSIDERED»**

Guarantor of the EP «Management» Guarantor of the EP

\_\_\_\_\_\_\_\_\_\_\_\_\_\_\_\_\_\_\_ Mostenska T.L.

# **SYLLABUS**

of the course

# *"***INFORMATION SYSTEMS IN MANAGEMENT***"*

Area of knowledge 07 – «Management and Administration» Specialty 073 – «Management» Faculty of Information technology Authors: PhD of Economics Kharchenko V.V.

# **1. Description of the course "Information systems in management"**

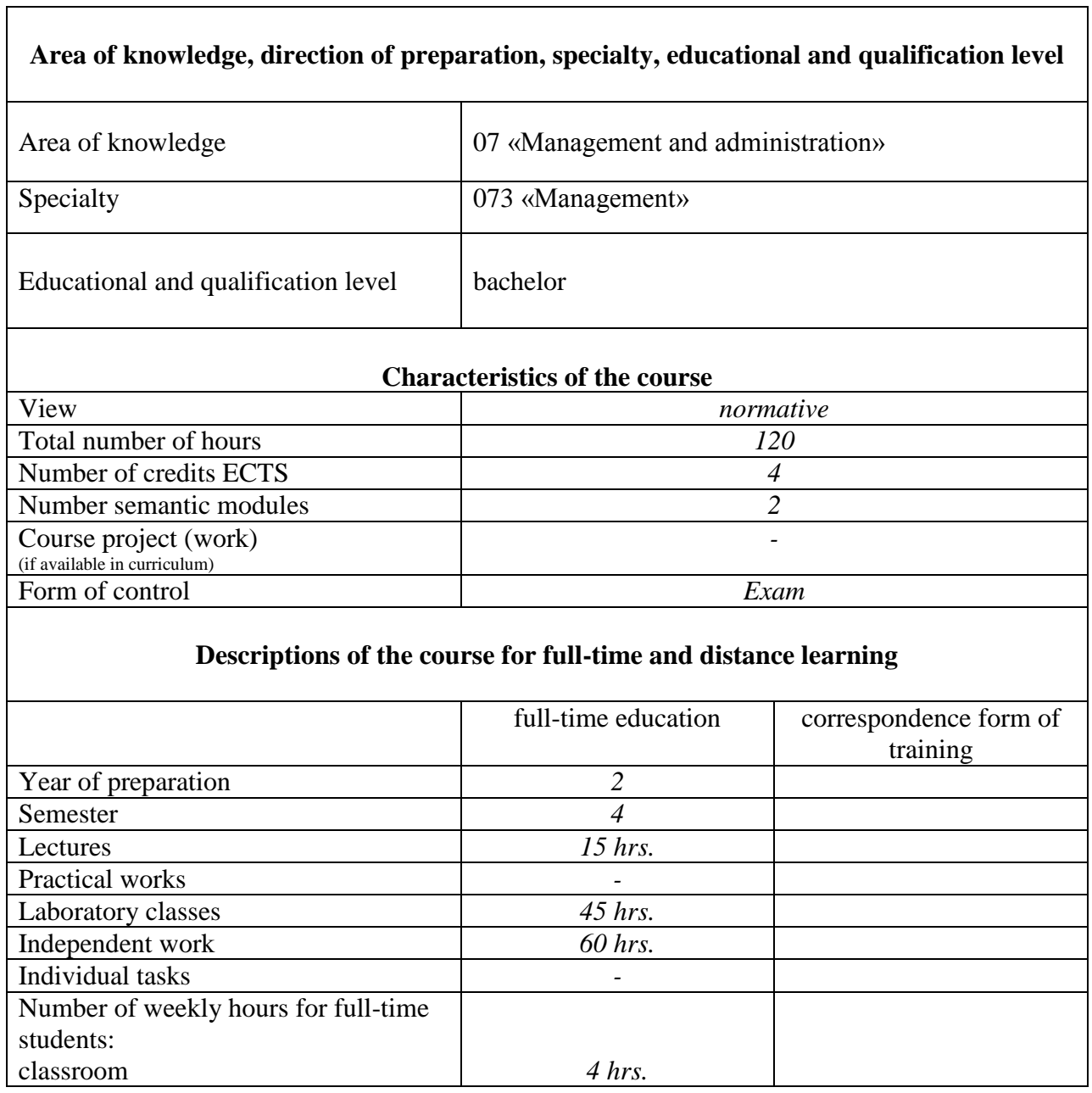

## **2. Goals and objectives of the course**

The course «Information systems in management» is designed to provide the necessary knowledge about the theory and practice of using modern information systems and technologies in management and is an important course for the preparation of students of the specialty - 073 «Management». The acquired skills of working with advanced functions of MS Excel, database management systems and online systems will enhance the performance of the tasks by future specialists.

**The purpose and role of the course in the system of preparation of specialist.** The purpose of discipline is mastering (acquiring knowledge) by students from modern information technologies, which would enable to work on a personal computer, fast, and qualitatively deciding (solving) tasks on the profile of the future specialty.

## **Tasks of the study (learning) of the course:**

The primary goals of discipline are:

- ᅳ understanding of the role and place of modern information systems and technologies;
- ᅳ mastering the most common office automation technology;
- learn how to manage a modern database management system (DBMS);
- ᅳ learn how to effectively solve logical, economic and financial problems using spreadsheet Excel;
- ᅳ learn practical computer skills needed to solve problems on the profile of the future profession.

## **The student should know:**

- how to operate with spreadsheet MS Excel (Working with logical, economic and financial functions);
- ᅳ how to be able to use the different functions of MS Excel and DBMS Access;
- theoretical bases of databanks and databases management systems;
- main characteristics and possibilities of DBMS Access.
- ᅳ to apply technologies of automation of office to solution of economic and administrative (managerial) tasks;
- effective to work on a personal computer, fast and qualitatively deciding (solving) tasks on the profile of the future specialty.

## **The course provides the formation of a number of general competencies:**

## *General competences (GC)*

GC 8 Skills in the use of information and communication technologies.

## *Special (professional, subject) competences (SC)*

SC 1. Ability to identify and describe the characteristics of the organization. SC 5. Ability to manage the organization and its departments through the implementation of management functions.

SC 11. Ability to create and organize effective communications in the management process.

SC 12. Ability to analyze and structure the problems of the organization, to form sound decisions.

## *Program competences (PC)*

PC 6. Identify skills of search, collection and analysis of information, calculation of indicators for justification management decisions.

PC 8. Apply management methods to ensure the effectiveness of the organization.

PC 11. Demonstrate skills of situation analysis and communication in various areas of the organization.

PC 21. Demonstrate the ability to use information and communication technologies to search, process, analysis and use of information from various sources.

Final form of control of the discipline: Exam.

## **3. The program of the course**

## **Module 1. Information Systems in Management**

## **Theme 1. Information systems and their classification**

Introduction to Information systems in management. Data and Information. Functions of the information system. Types of Information System. Transaction Processing System (TPS). Management Information System (MIS). Artificial intelligence techniques in business. Online Analytical Processing (OLAP).

## **Theme 2. Management Information Systems**

Understand Management Information Systems (MIS) and their role in today's organizations.

## **Theme 3. Expert Systems**

Introduction to Expert Systems. General description for human expert vs. expert system. Typical Tasks for Expert Systems. Characteristics of Expert Systems. Components of an Expert system. Inference techniques.

## **Theme 4. Decision Support System (DSS)**

Introduction to Decision Support Systems. Meaning and characteristics of DSS. Capabilities of DSS. Types of Decision Support Systems. Components of DSS.

#### **Theme 5. Enterprise Resource Planning (ERP) systems**

Evolution of ERP. Integrated Information Systems (ERP) and Integrated Business Processes. Concept of Enterprise Resource Planning (ERP) systems, and their relationship with Integrated Business Processes.

### **Module 2. Databases and Database Management System**

#### **Theme 6. [Big Data, Database Management System](https://elearn.nubip.edu.ua/mod/book/view.php?id=198891)**

Data is the raw material upon which information is built. We will discuss the role played by data (and, particularly, data structure) in MISs, and analyze the Database Management Systems used to manage data. We shall then explore the fast-evolving landscape of Big Data.

### **Theme 7. Basics of Databases and database management systems MS Access**

General features the DBMS; the main objects of the database in MS Access; Structure and properties of tables; Working with DB tables and editing.

## **Theme 8. Working with data in MS ACCESS**

Relationships between tables; create different types of forms, use of the forms; use of filters.

#### **Theme 9. Create query in MS ACCESS**

Create different types of queries, using of query, types of queries.

## **Theme 10. Create reports in MS ACCESS**

Data protection and access to data; tools of create a report; editing a report; create of the macros.

## **3. Structure of the course**

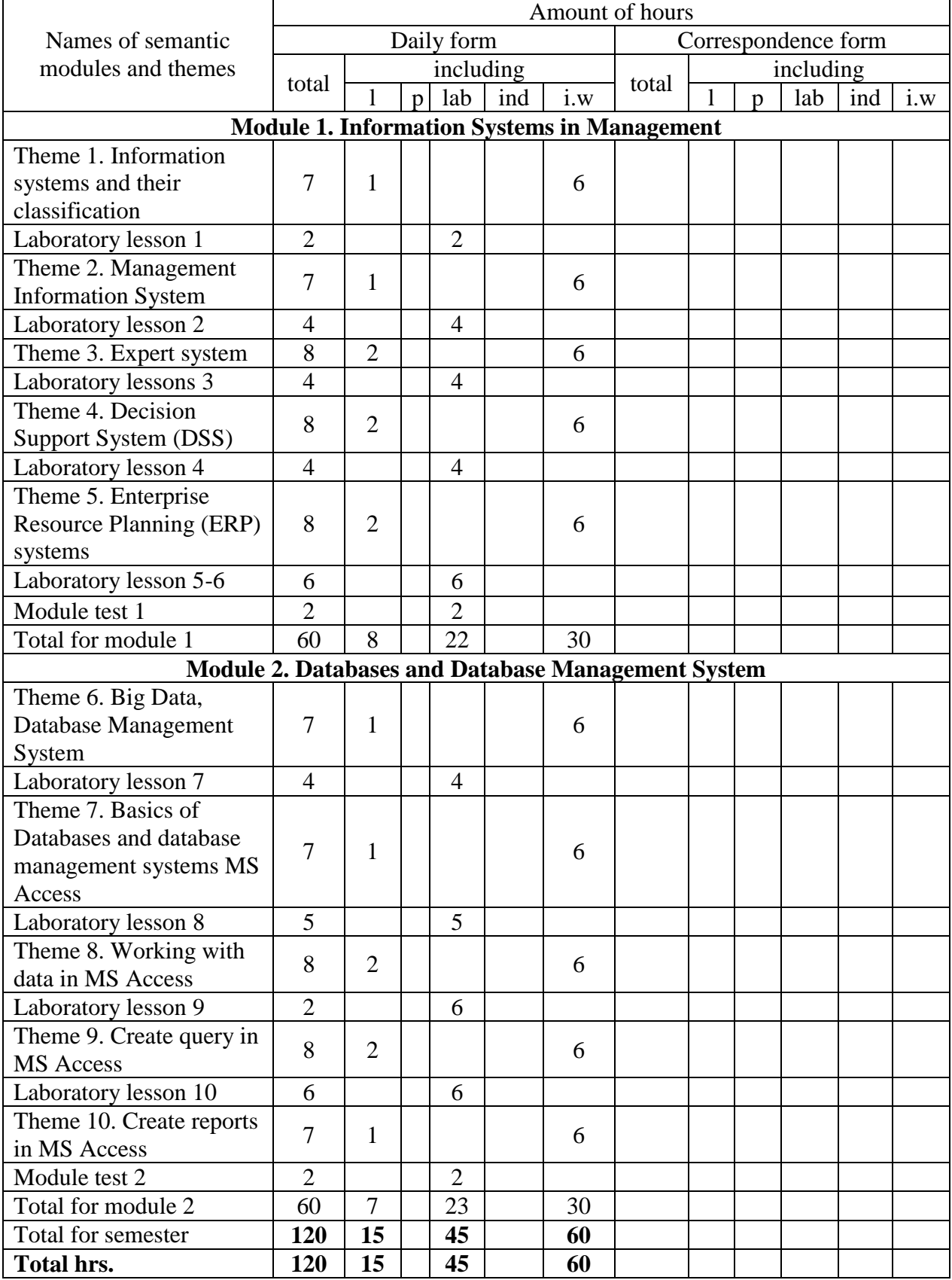

# **4. Topics of laboratory lessons**

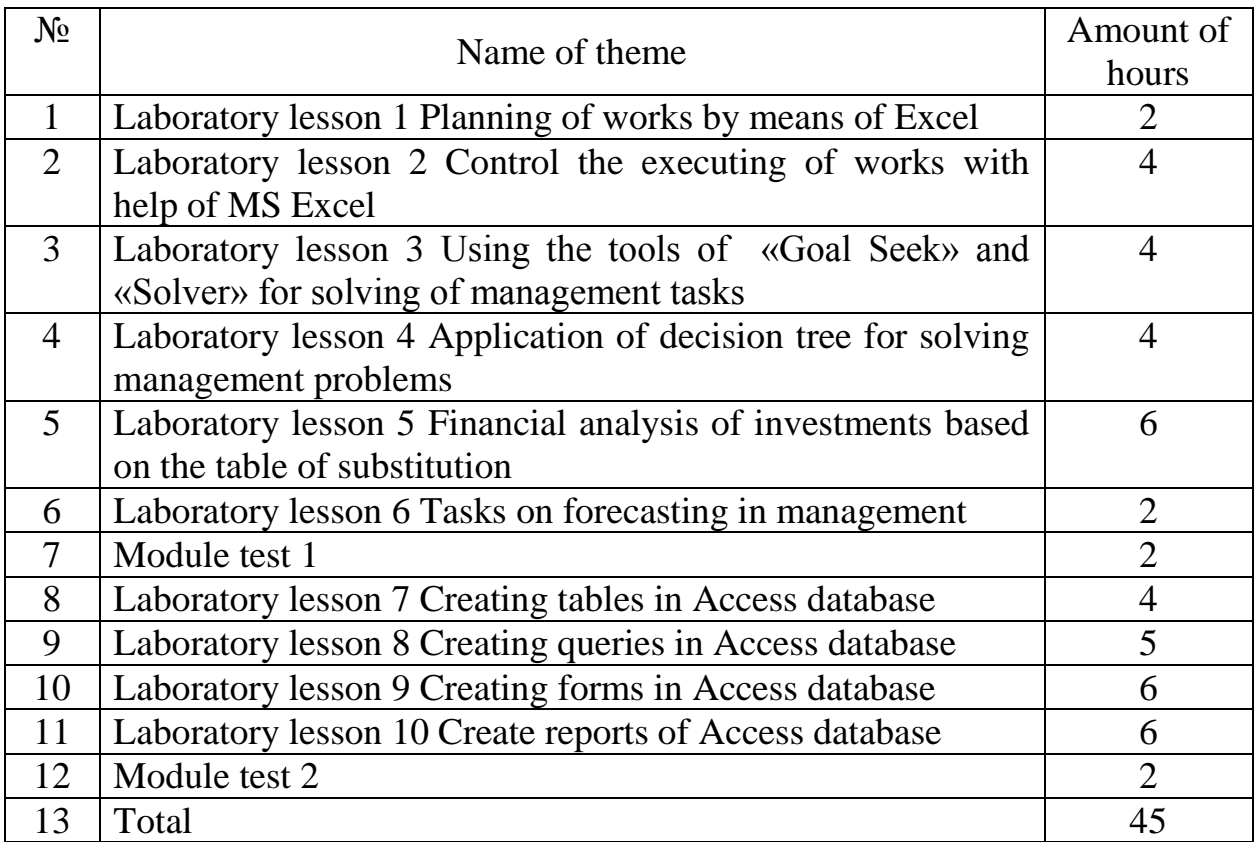

# **6. Independent work**

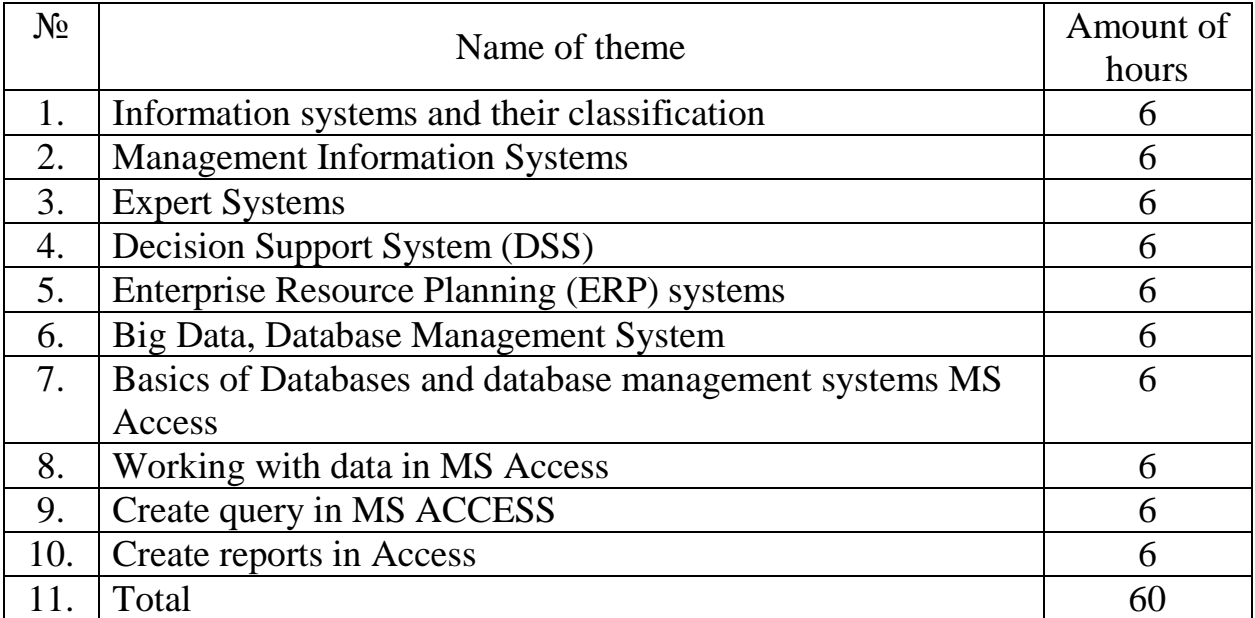

## **7. Control questions tests for determining the level learning of knowledge students**

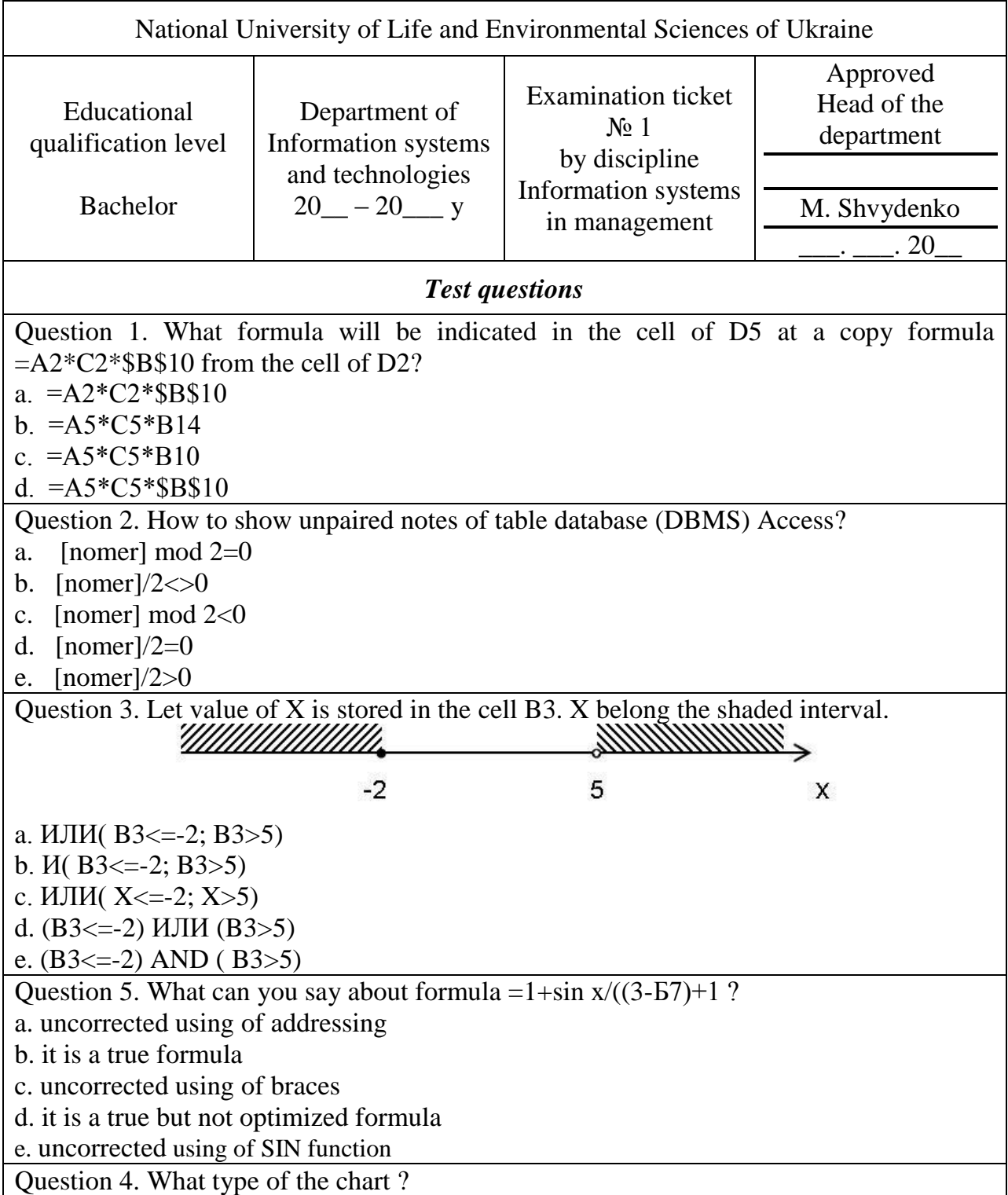

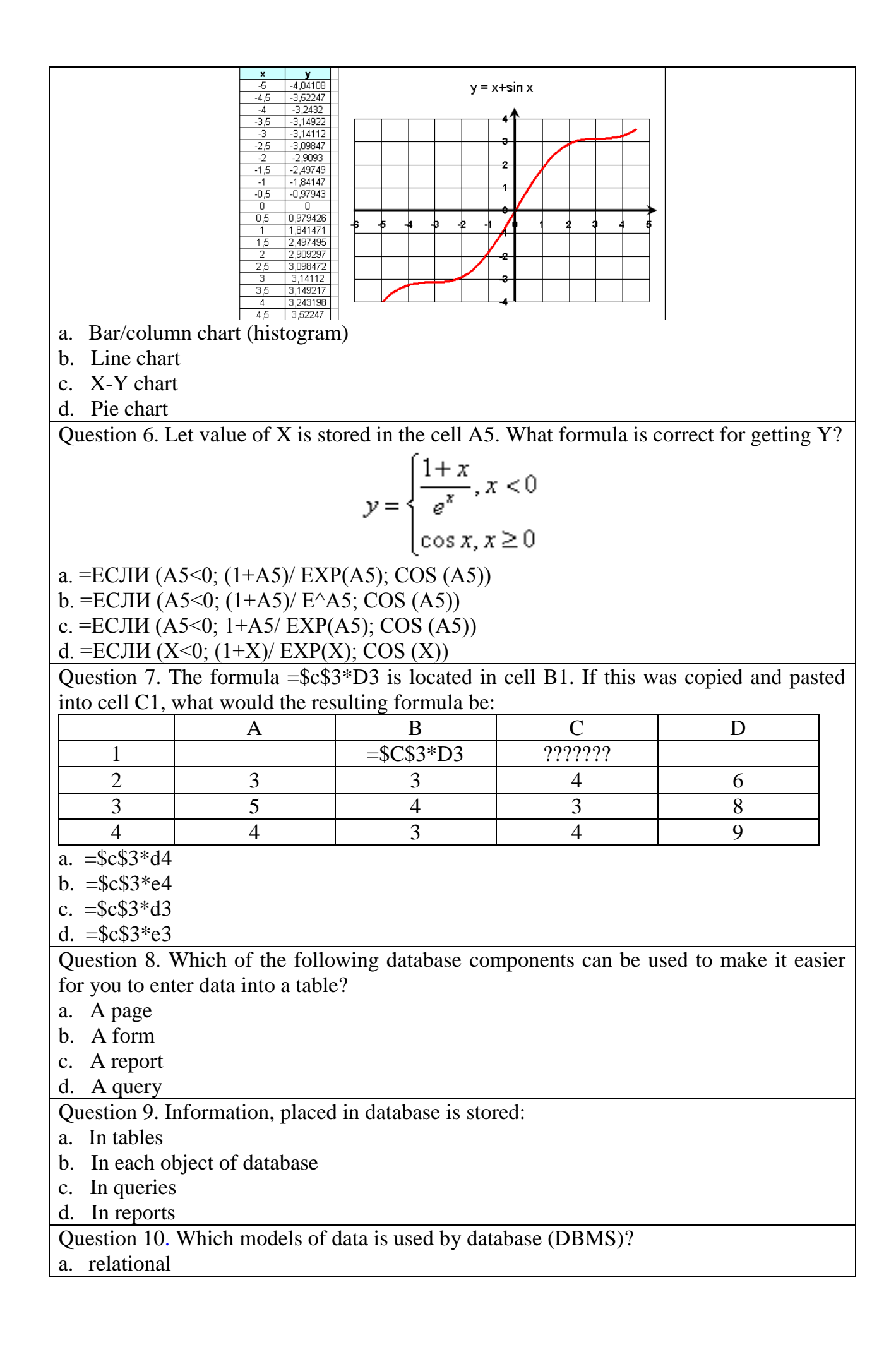

- b. b. networking, relational, hierarchical
- c. relational, hierarchical
- d. networking, relational

#### **Examination task 1**

With the use of spreadsheet MS Excel find out the value of the function [good morning, if  $x \in [5;11)$ ]

 $\vert$  $\vert$  $\in$ good afternoon, if  $x \in (13;16]$ 

 $\left| \right|$  $\left\{ \right.$  $\in$  $=$ good evening, if  $x \in (19;24]$ *F*(*X* )

it is time to go to bed , on other cases

in the time interval 1-24 h. with a step of 1 hour, using logic functions.

The value of the argument x is need to be placed in one of the workbooks x

a result – a value of the function  $F(x)$  in another one  $F(x)$ 

The data of these two tables must be visible on the screen.

#### **Examination task 2**

Using MS Access create a database file named Exam1.mdb. In this file, create a table with the designer.

The table structure and data types must be defined by yourself in order to view a table in presentation of table view would be as follows as below. Save a table named Students. When you save the table key field does not create.

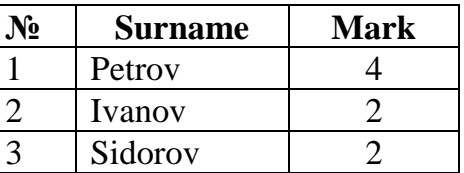

Using the master shapes, create and save the form under the name Students 2 belt - type with which you can enter data in all fields of the table Students.

## **8.Teaching Methods**

The material taught in lectures, laboratory works and independent works in computer class that is equipped of local area networks, the Internet and the latest software. Lectures are accompanied by the use of presentations, training films and multimedia equipment to facilitate the assimilation of the material.

## **9.Forms of control**

Control knowledge in the students of the course "Information systems in management" provides the following control measures:

• *Self-control* is the primary form of control knowledge's that are provided by the distance learning courses provide students with a list of questions (questions and answers);

• *Current control* – through direct teacher evaluation system laboratory practical workshops and assignments for independent work;

• *Modular control* – performed remotely in an automated mode or full-time mode, which is the main form of testing;

• *Final control* – a test that consists of full-time during the designated dean's office or individual schedule, approved curriculum. The basic form of the final control is tested.

### **10. Description of institutional grading system**.

Evaluation of the student is realized according to the provisions «About the examinations and tests of NULES of Ukraine» dated by 27.20.2019. The protocol number 7 according to the table. 1.

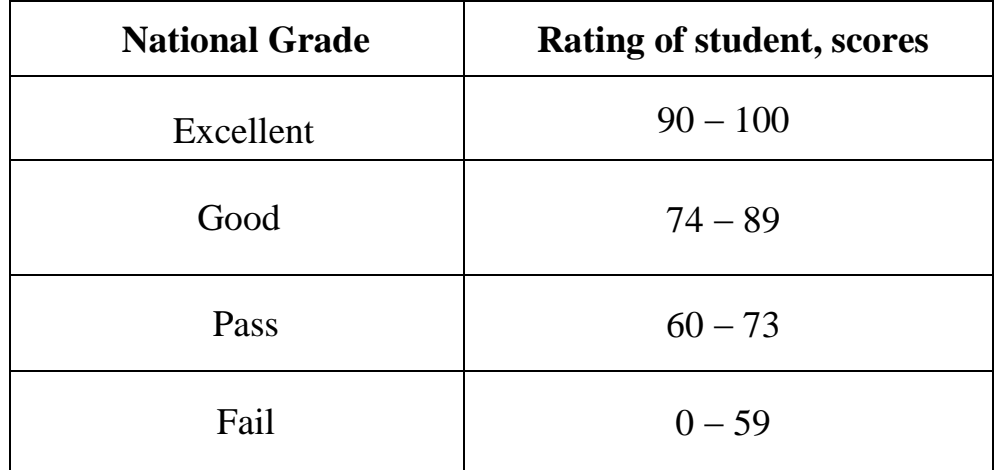

For determination of the rating of the student (listener) from mastering to the discipline **R** course (100 points) obtained ranking in certification (30 points) added to the rating of student (listener) for Academic work **R**ed (70 points):

 $\bf{R}$  course  $=$   $\bf{R}$ ed  $+$   $\bf{R}$ at

#### **11. Methodical maintenance**

- 1. Soroka P.M., Kharchenko V.V. Information systems in management. Practical work Educational book К: ЦП «Компрінт», 2012. – 145 p.
- 2. Kharchenko V.V., Kasatkina O.M. Modern information systems and technologies. Methodical manual for the students of computer science and economic cybernetics and economic specialties – К: ЦП «Компрінт», 2014 – p. 121.
- 3. Сорока П.М. Інформаційні системи у менеджменті Практикум. Навч. посіб. з грифом МОН К.: Вид-во ТОВ «Аграр Медіа Груп», 2012. – 358 с.

## **12. Recommended Literature**

#### **Main sources:**

- 1. Касаткін Д.Ю., Глазунова О.Г., Блозва А.І., Касаткіна О.М. «Практикум з інформатики». Навчальний посібник (2 видання) – К: ЦП «Компринт», 2017. – 382 с.
- 2. Сорока П.М. Харченко В.В. Харченко Г.А. Інформаційні системи і технології в управлінні організацією К: «Компринт», 2019. – 518 с.
- 3. Сорока П.М. Харченко В.В. Практикум з інформаційних систем в управлінні організацією – К: ЦП «Компрінт» 2017 р. – 378 с.

#### **Auxiliary sources:**

- 1. Касаткін Д.Ю., Блозва А.І., Касаткіна О.М. «Інформатика і системологія» Підручник. – К: ЦП «Компринт», 2017. – 421 с.
- 2. Швиденко М.З. «Інформатика та комп'ютерна техніка» Підручник. [для студ. екон. спец. вищих навч. закладів] – К: Інтерсервіс, 2014. – 647 с.
- 3. Садко М.Г., Сорока П.М. Навчально-методичний посібник «Бази даних та системи управління базами даних». – К: НУБіП, 2014. – 120 с.

## **13.Information Resources**

- 1. Курс лекцій з дисципліни "Основи інформаційних технологій" [Електронний ресурс] – Джерело:<http://www.informatuka.info/index.php>
- 2. Дистанційні курси "Word та Excel: інструменти і лайфхаки" на платформі Prometheus [Електронний ресурс] – Джерело: [https://edx.prometheus.org.ua/courses/course-v1:DNU+PRIN-](https://edx.prometheus.org.ua/courses/course-v1:DNU+PRIN-101+2017_T1/about)[101+2017\\_T1/about](https://edx.prometheus.org.ua/courses/course-v1:DNU+PRIN-101+2017_T1/about)
- 3. Дистанційні курси "Цифрові комунікації в глобальному просторі" на платформі Prometheus [Електронний ресурс] – Джерело: [https://courses.prometheus.org.ua/courses/course](https://courses.prometheus.org.ua/courses/course-v1:Prometheus+ITArts101+2017_T1/about)[v1:Prometheus+ITArts101+2017\\_T1/about](https://courses.prometheus.org.ua/courses/course-v1:Prometheus+ITArts101+2017_T1/about)
- 4. [Планета Excel](Планета%20Excel) [Електронний ресурс] Джерело:http://www.planetaexcel.ru/